# Politechnika Krakowska im. Tadeusza Kościuszki

# KARTA PRZEDMIOTU

obowiązuje studentów rozpoczynających studia w roku akademickim 2022/2023

Wydział Inżynierii Środowiska i Energetyki

Kierunek studiów: Environmental and Land Engineering **Profil: Ogólnoakademicki** 

Forma sudiów: stacjonarne Kod kierunku: 14 km kod kierunku: 14 km kod kierunku: 14 km kod kierunku: 14 km kod kierunku: 14 km kod kierunku: 14 km kod kierunku: 14 km kod kierunku: 14 km kod kierunku: 14 km kod kierunku: 14

Stopień studiów: II

Specjalności: bez specjalności

## 1 Informacje o przedmiocie

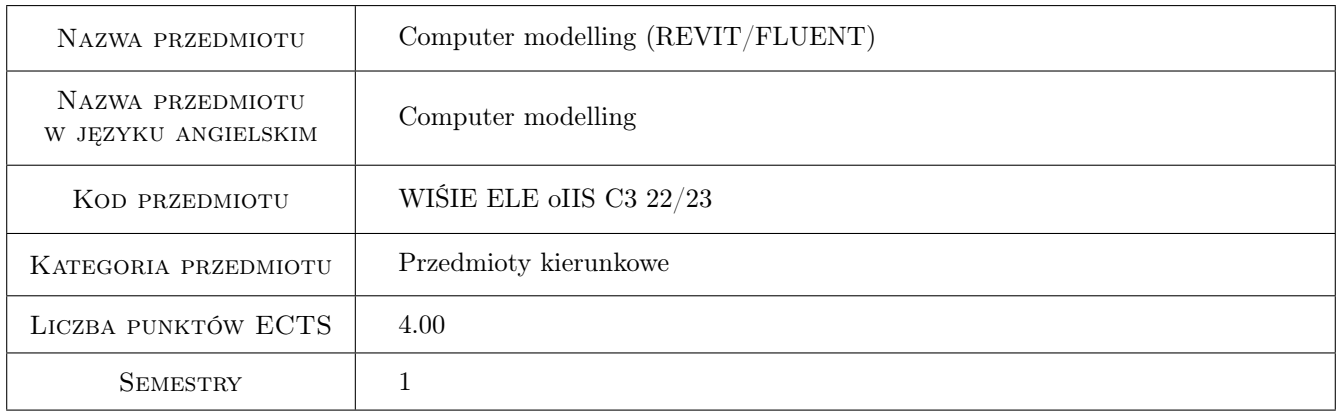

# 2 Rodzaj zajęć, liczba godzin w planie studiów

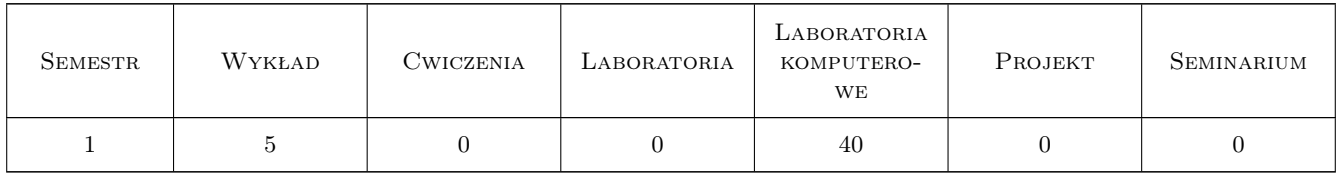

## 3 Cele przedmiotu

Cel 1 Fundamentals of CFD (Computational Fluid Dynamics) simulations

Cel 2 Fundamentals of BIM concept

Cel 3 Presenting to students the rules of making the drawing of indoor installations in buildings

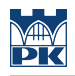

# 4 Wymagania wstępne w zakresie wiedzy, umiejętności i innych **KOMPETENCJI**

1 Fundamentals of heat transfer

### 5 Efekty kształcenia

EK1 Wiedza Student knows the fundamentals of CFD

EK2 Wiedza Student knows the fundamentals of BIM

EK3 Umiejętności Student can make a simple drawing in Revit and a model in CFD software

EK4 Kompetencje społeczne Student can coordinate the different installations inside the building

# 6 Treści programowe

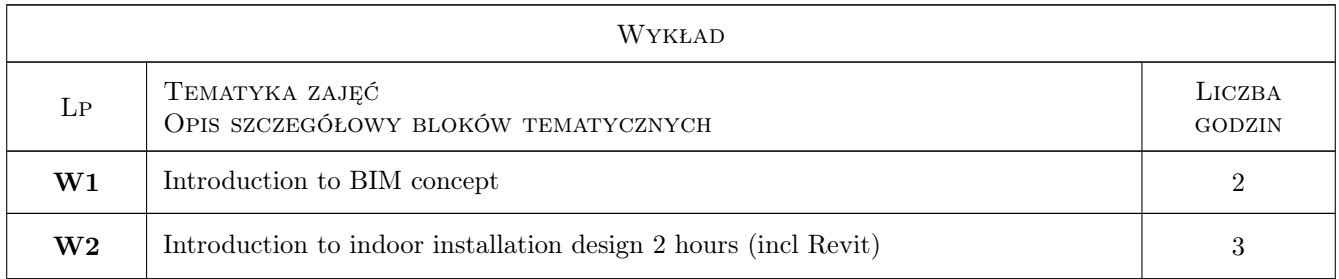

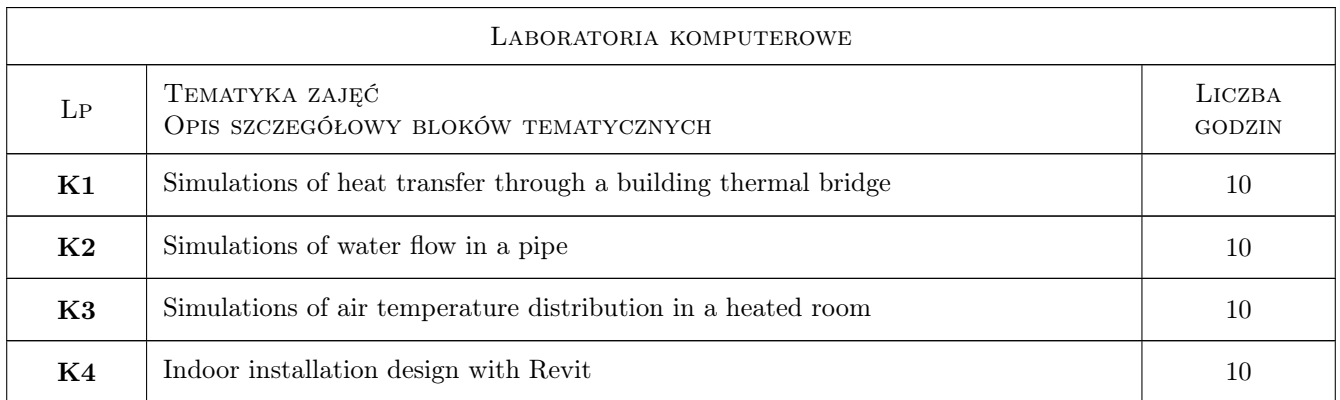

# 7 Narzędzia dydaktyczne

N1 Lectures

N2 Computer laboratory

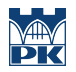

# 8 Obciążenie pracą studenta

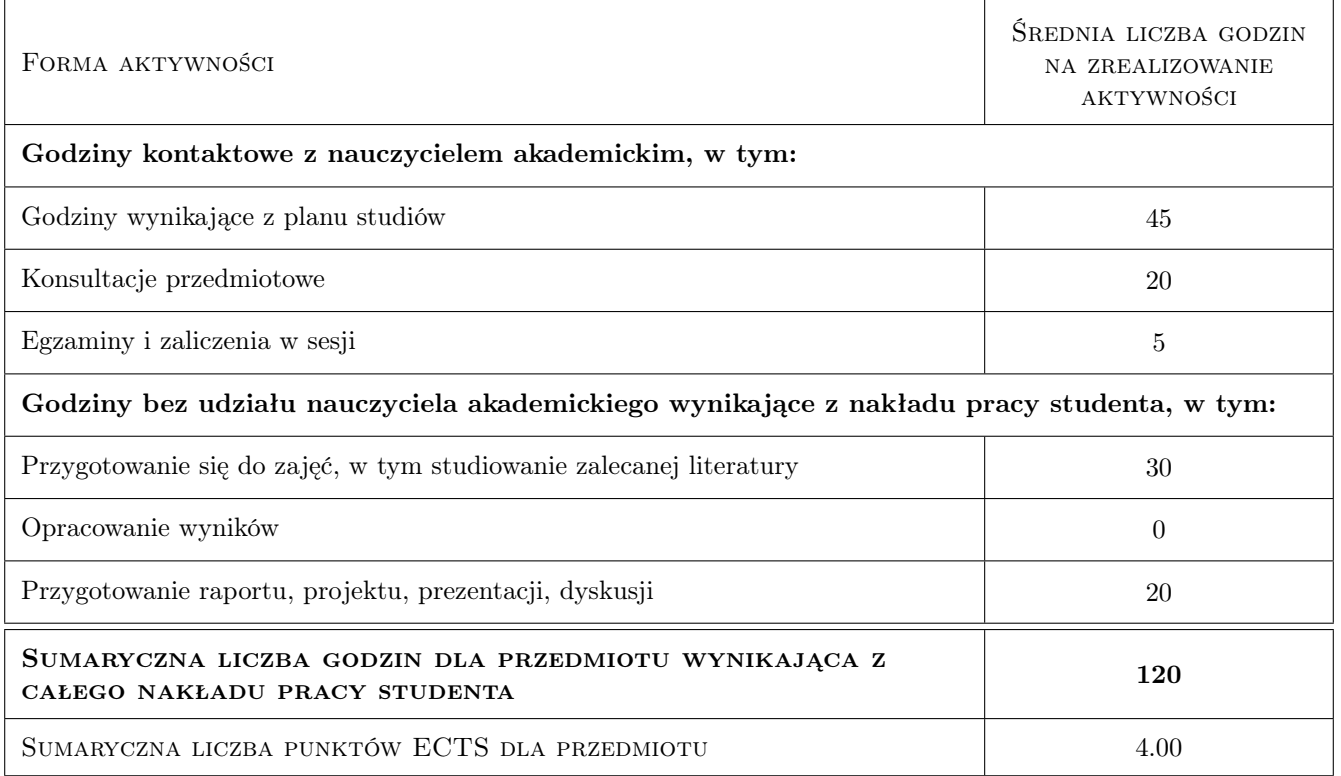

### 9 Sposoby oceny

#### Ocena formująca

- F1 Practical assignment
- F2 Board assignment

#### Ocena podsumowująca

P1 Compilation of component grades

#### Warunki zaliczenia przedmiotu

W1 The requirement for obtaining credit for the module is a positive examination grade

### Kryteria oceny

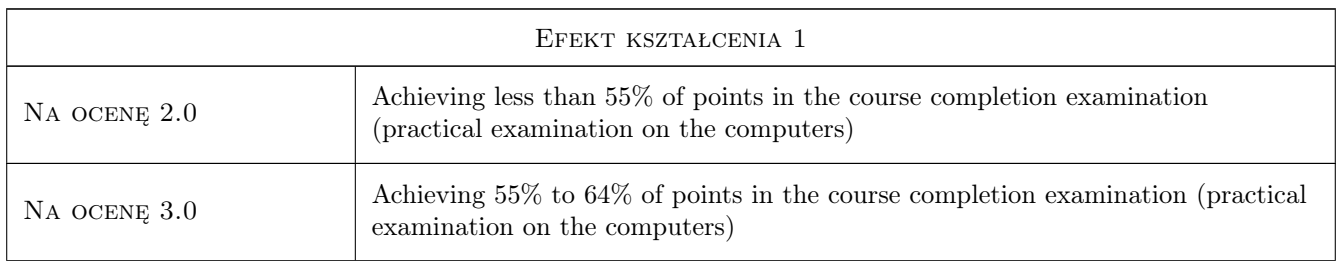

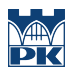

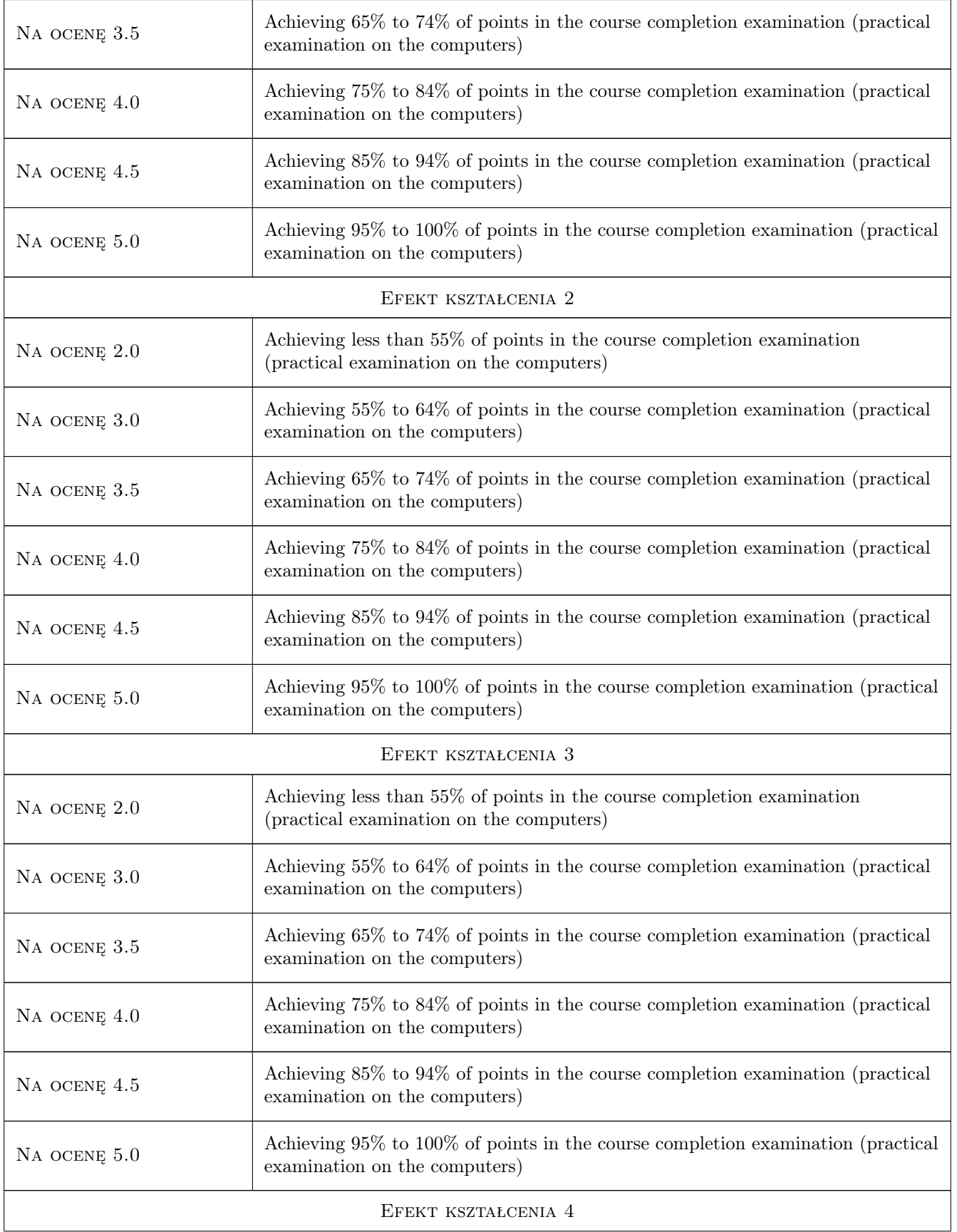

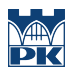

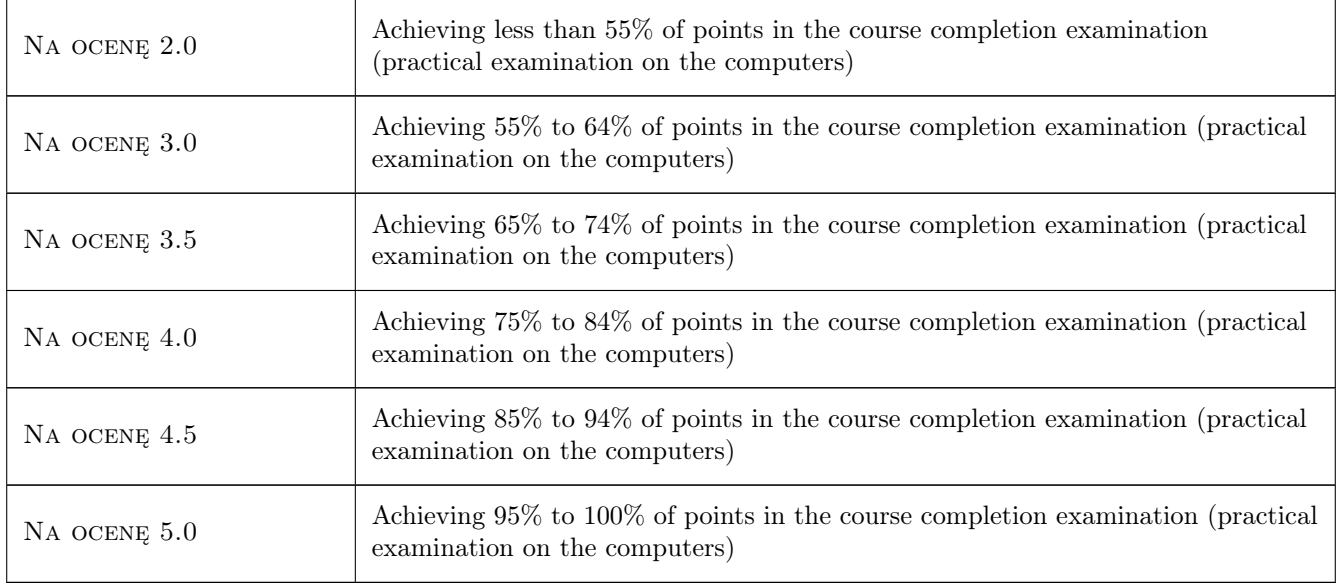

# 10 Macierz realizacji przedmiotu

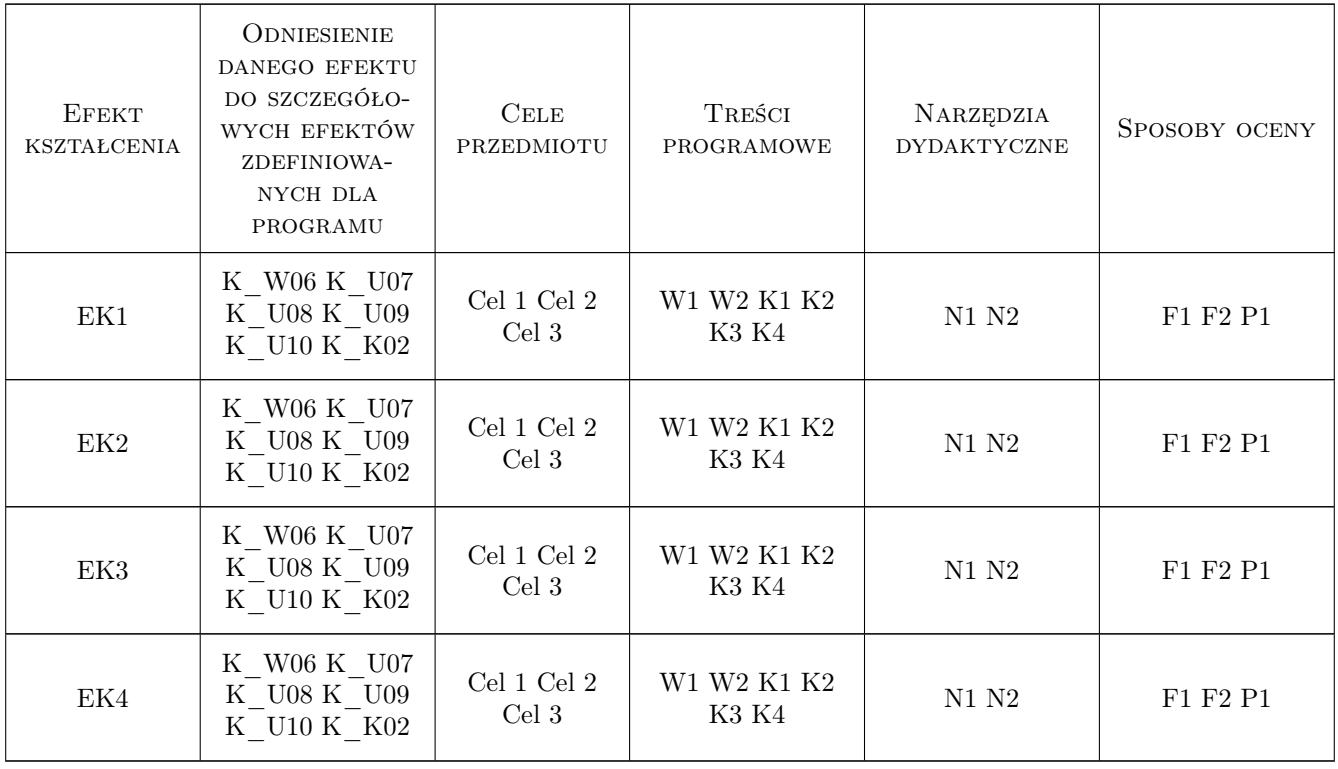

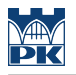

# 11 Wykaz literatury

#### Literatura podstawowa

- $[1]$  Ansys Fluent theory guide, , 0,
- $[2]$  Revit tutorials, , 0,

### 12 Informacje o nauczycielach akademickich

#### Osoba odpowiedzialna za kartę

dr inż. Jarosław Muller (kontakt: jmuller@pk.edu.pl)

#### Osoby prowadzące przedmiot

1 dr hab. inż. prof PK Agnieszka Lechowska (kontakt: agnieszka.lechowska@pk.edu.pl)

2 dr inż. Jarosław Müller (kontakt: jmuller@pk.edu.pl)

### 13 Zatwierdzenie karty przedmiotu do realizacji

(miejscowość, data) (odpowiedzialny za przedmiot) (dziekan)

PRZYJMUJĘ DO REALIZACJI (data i podpisy osób prowadzących przedmiot)

. . . . . . . . . . . . . . . . . . . . . . . . . . . . . . . . . . . . . . . . . . . . . . . .

. . . . . . . . . . . . . . . . . . . . . . . . . . . . . . . . . . . . . . . . . . . . . . . .

Strona 6/6